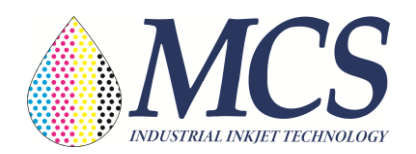

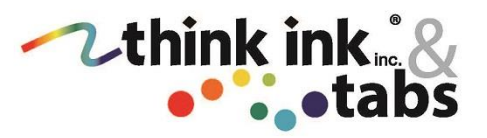

# **MCS/Think Ink Condor 250 Print Samples Process Sheet**

To properly provide quality process color print samples off the MCS Condor inkjet, the following items are necessary.

- 1. **Print Sample Data Format:** PDF files optimized for high speed page printing
	- All fonts embedded into PDF, no external font calls
	- One page of print data per logical page
	- No crop or quality control marks in PDF
	- No full bleeds 1/3" border around print area
- 2. **Embedded Graphics:** Pictures/Images should be at least 300DPI. Linework, type etc. should be vector artwork within the PDF.
- 3. **PDF Image Size:** Image area must be no greater than 4 ¼" high by 13" wide per printed page
- 4. **Process Color Format:**
	- RGB or CMYK
	- When CMYK, use K for full black images
- **5. House recommended paper stocks:**

We recommend and provide 3 house paper stock samples for the Condor 250 printer, each of which have been ICC profiled/calibrated for maximum color quality and value. MCS/Think Ink does not sell envelopes, but we do recommend vendors. The following envelopes are the house provided samples:

- A. 24-lb. White Wove Standard Offset Envelopes
	- Basic quality, low price
- B. 60-lb. International Paper Accent Opaque Digital with ImageLok
	- Good quality, good price
- C. 60-lb. Mitsubishi Jet Script DL IJ Matte
	- Best quality, high price

# **6. Custom paper Stocks:**

- The following resources are needed for custom Condor envelope samples:
	- i. One ream of 8 ½" X 11" paper stock that the envelopes are made of
		- 1. Used for ICC profiling the paper to the printer
		- 2. Label on the ream for calibration
	- ii. Five hundred envelopes using the same paper

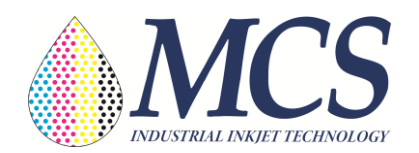

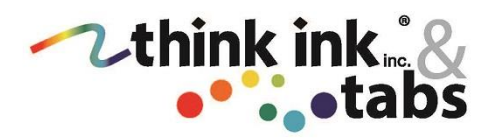

## **7. Process Time**

- i. House samples
	- Within 2 weeks
- ii. Custom samples
	- Within 3 weeks

### **8. Think Ink Contact:**

Lisa White Lisa White's contact info is as follows: Lisa.White[@thinkink.com](mailto:David.ham@thinkink.com) 301-963-7481 8101 Cessna Ave. Gaithersburg MD 20879

### **PDF Datafile file example –**

- Each Envelope is a separate page
- Optimized embedded resources
- $\bullet$  4 %" tall by <13" wide
- 300 DPI graphics
- No crop or press marks
- RGB or CMYK
- If CMYK, use K for Black

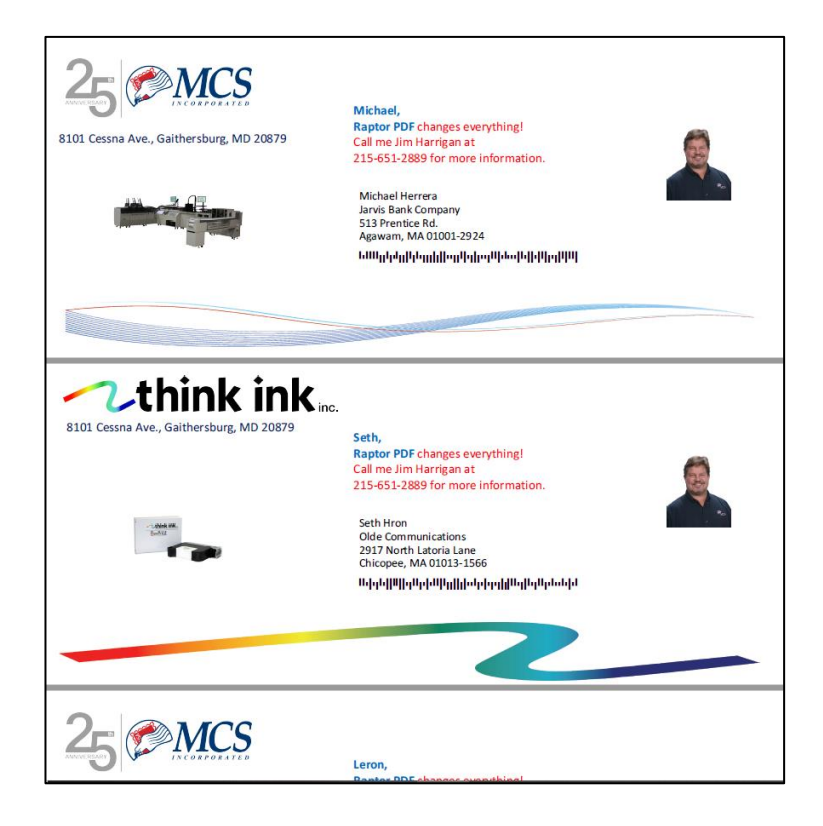